<span id="page-0-0"></span>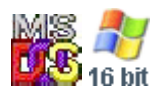

#### **Note: This API call is for DOS and Win16 personality only. Use [Family API](https://osfree.org/doku/doku.php?id=en:docs:fapi) for portability.**

2018/09/07 05:04 · prokushev · [0 Comments](https://osfree.org/doku/doku.php?id=en:templates:dosint#discussion__section)

# **Int 21H, AH=5EH, AL=01H**

### **Version**

3.1 and higher

#### **Brief**

SET MACHINE NAME

## **Family API**

#### **Input**

```
AX = 5E01hCH = 00h undefine name (make it invalid)
   <> 0 define name
CL = name numberDS:DX -> 15-character blank-padded ASCIZ name
```
#### **Return**

nothing

#### **Macro**

#### **Notes**

#### **See also**

AX[=5E00h](https://osfree.org/doku/doku.php?id=en:docs:dos:api:int21:5e:00)

#### **Note**

Text based on [Ralf Brown Interrupt List Release 61](http://www.cs.cmu.edu/~ralf/files.html)

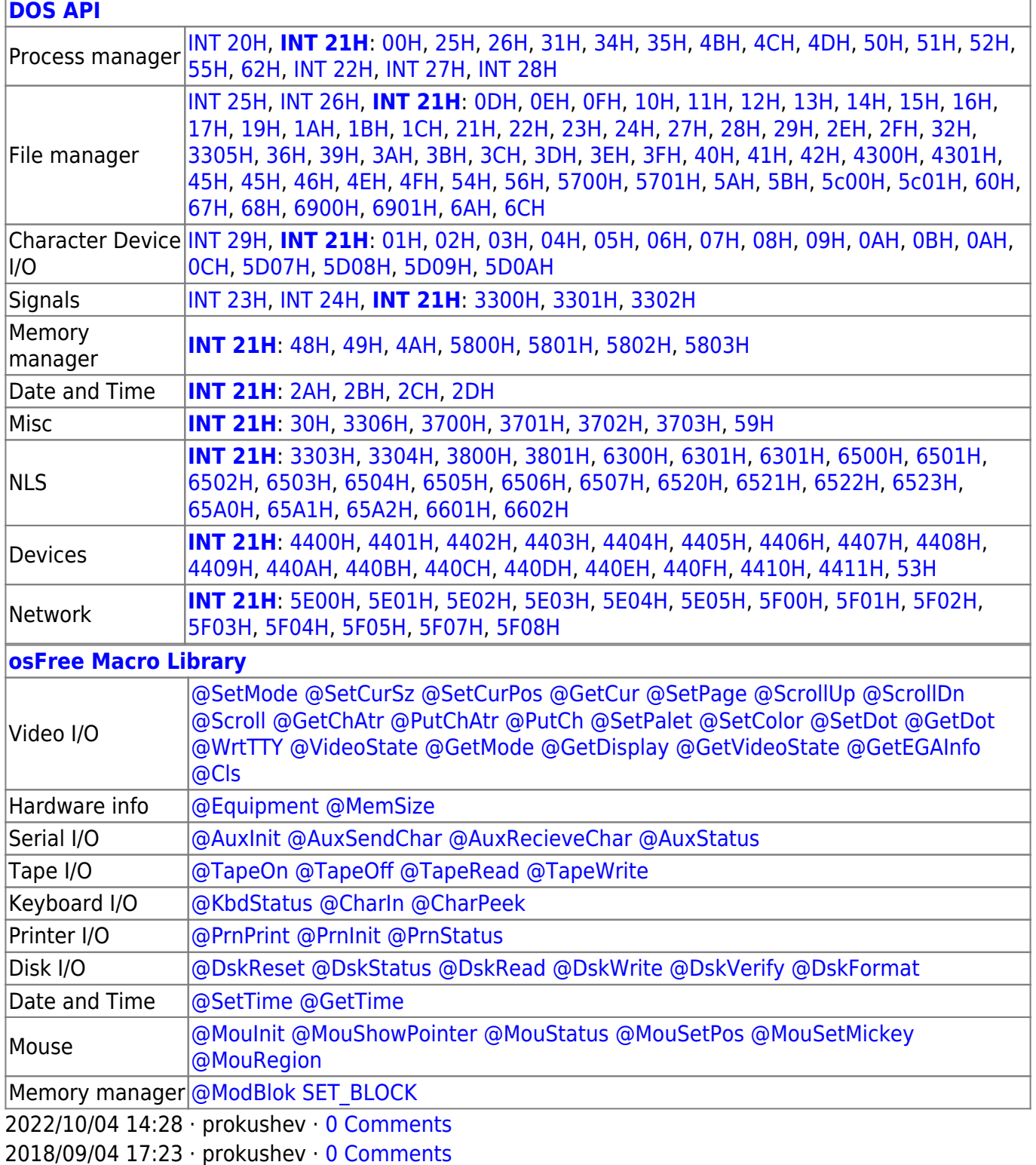

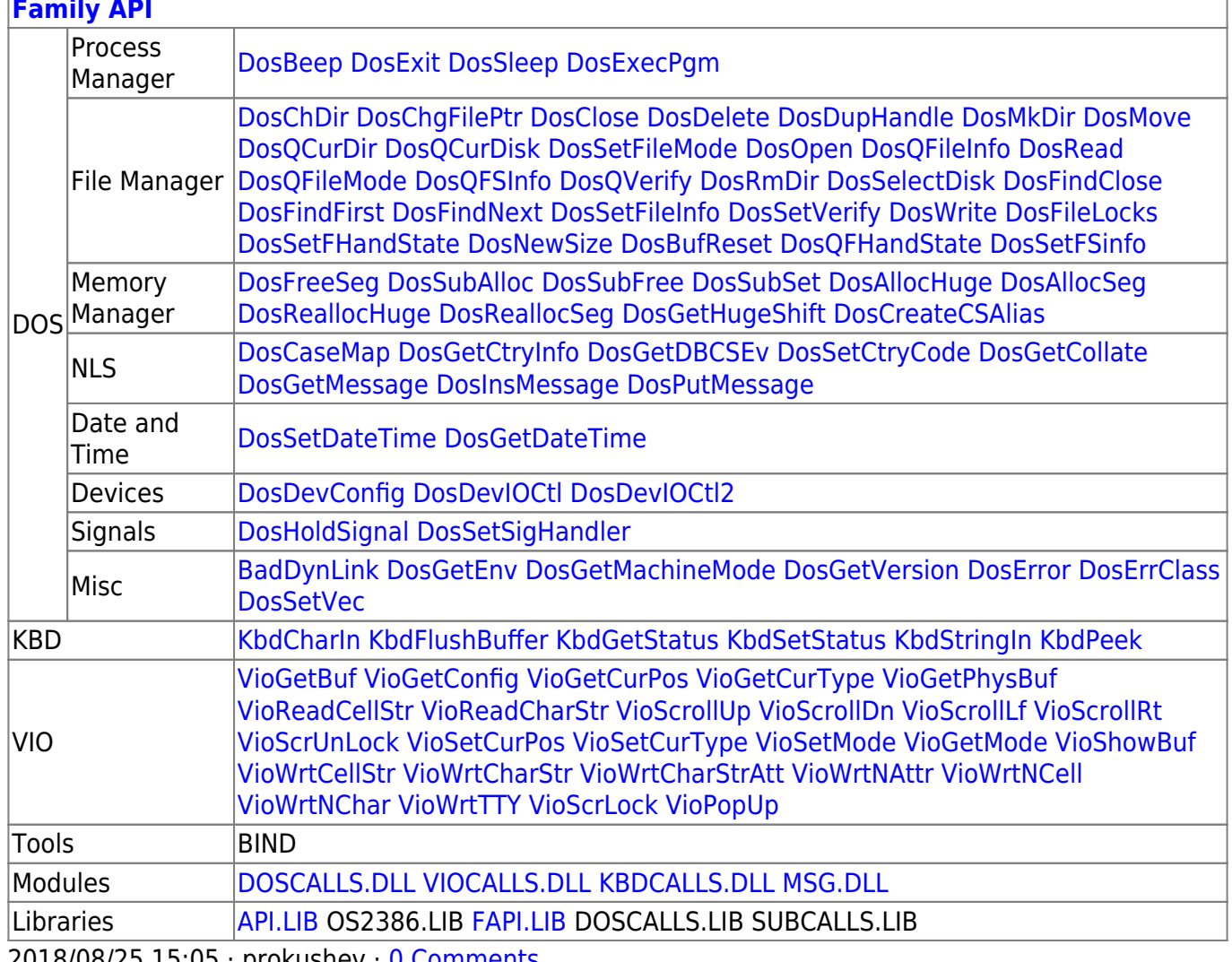

2018/08/25 15:05 · prokushev -0 Comments

From: https://osfree.org/doku/ - osFree wiki

Permanent link:

https://osfree.org/doku/doku.php?id=en:docs:dos:api:int21:5e:01

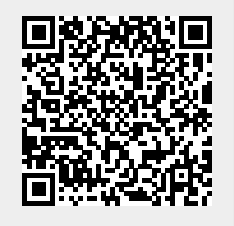

Last update: 2024/05/03 07:49